# **Advanced Java CompletableFuture Features: Two Stage Completion Methods (Pa**

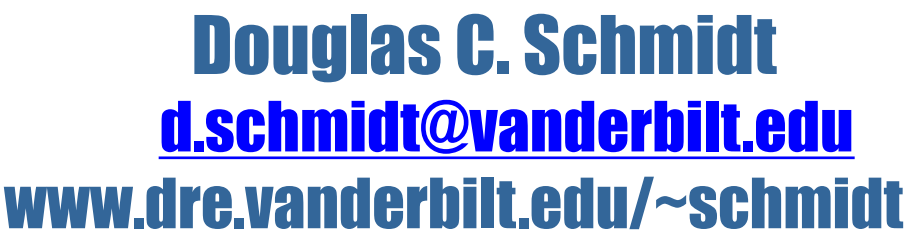

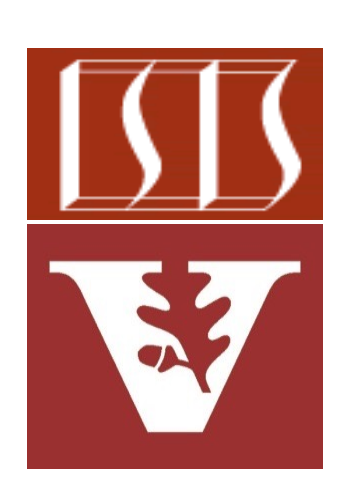

Professor of Computer Science

Institute for Software Integrated Systems

Vanderbilt University Nashville, Tennessee, USA

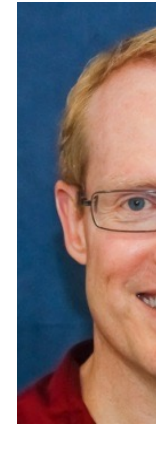

#### Learning Objectives in this Part of the Lesson

- Understand how completion stage methods chain dependent actions
- Know how to group these methods
- Single stage methods
- Two stage methods (and)

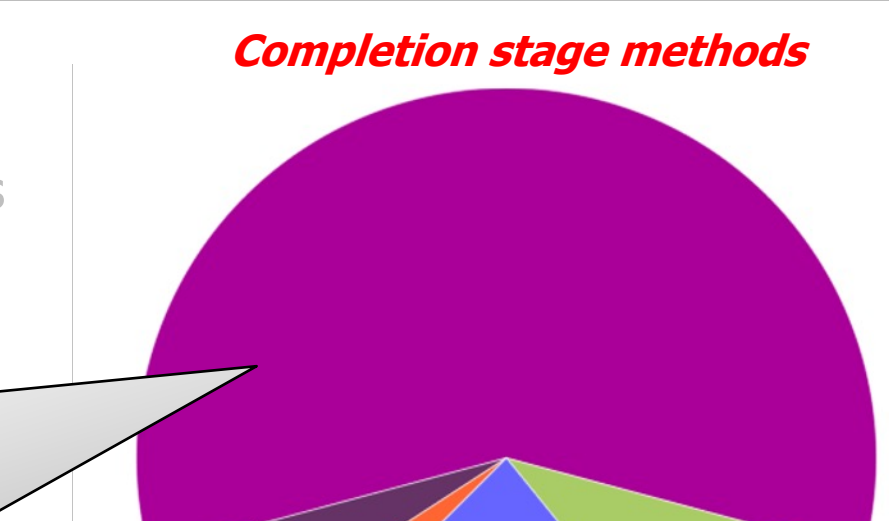

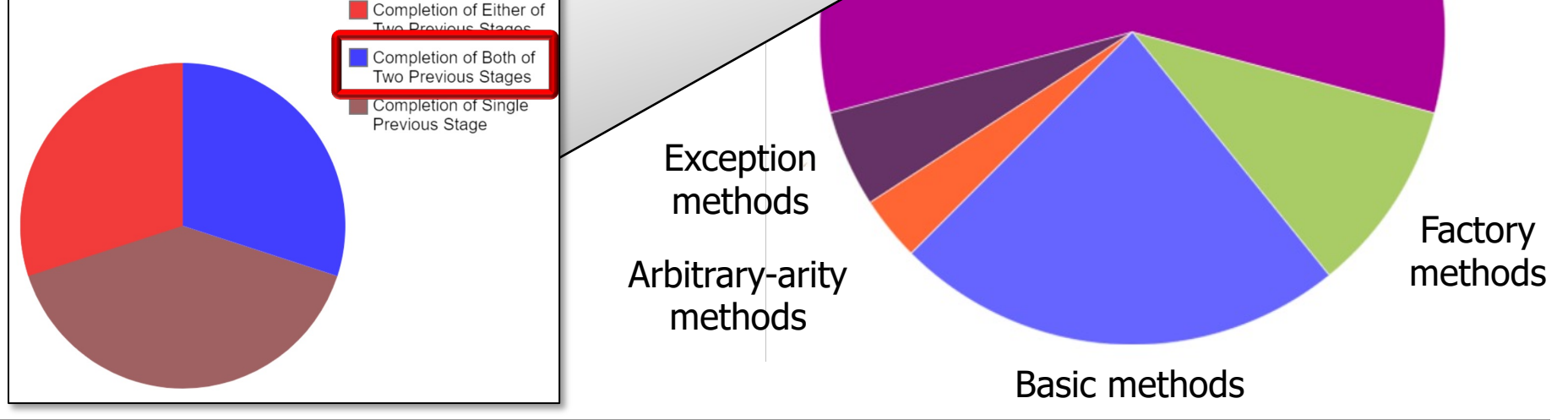

## Learning [Objectives in this Part of the L](https://en.wikipedia.org/wiki/Logical_conjunction)ess

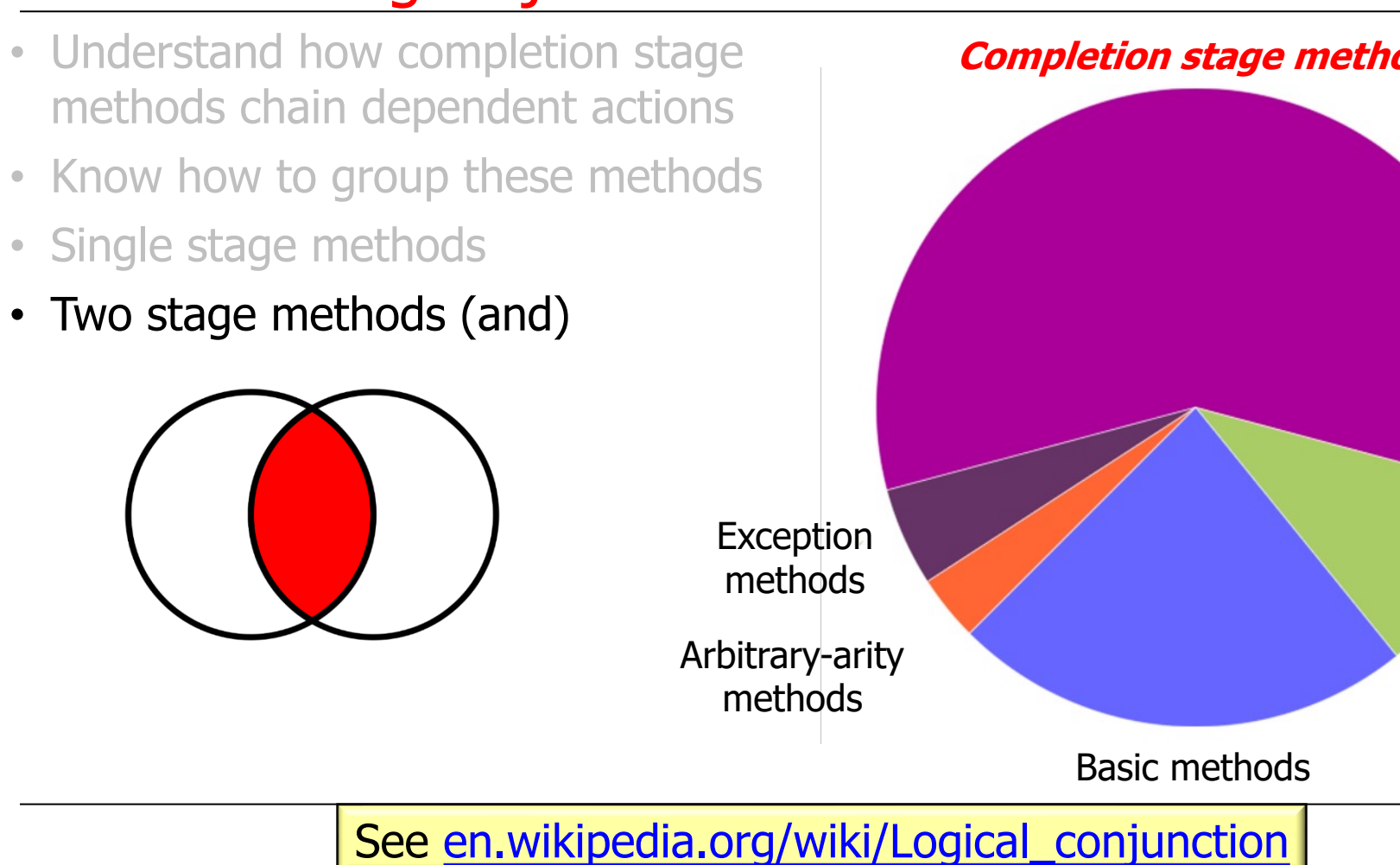

- Methods triggered by completion of both of two previous stages
	- thenCombine()

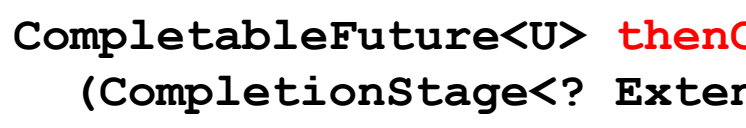

#### **other,**

- **BiFunction<? super T,**
	- **? super U,**
	- ? extends V

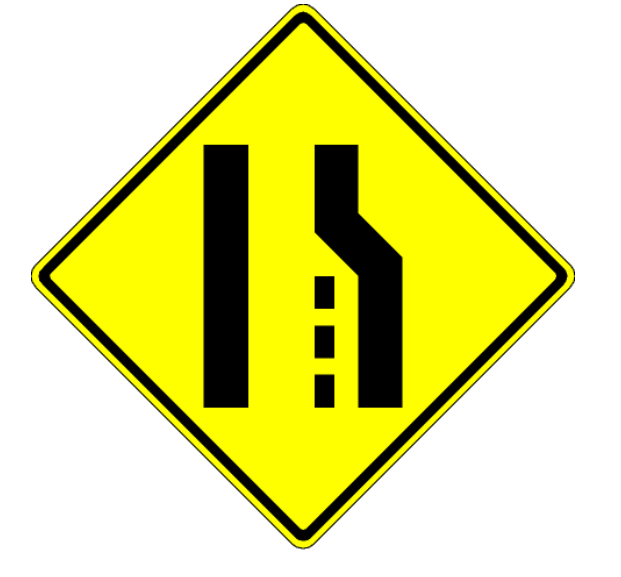

**{ ... }**

<u>See docs.oracle.com/javase/8/docs/api/java/util/concurrent/CompletableFuture.html#</u>

# Methods Trigg[ered by Completion of Both of T](https://en.wikipedia.org/wiki/Logical_conjunction)wo

- Methods triggered by completion of both of two previous stages
	- thenCombine()
		- Applies a BiFunction action to two previous stages' results

CompletableFuture<U> then **(CompletionStage<? Exter other,**

```
 BiFunction<? super T,
```

```
 ? super U,
```

```
? extends V>
```
**6** See en.wikipedia.org/wiki/Logical\_conjunction

**{ ... }**

**7**

- Methods triggered by completion of both of two previous stages
	- thenCombine()
		- Applies a BiFunction action to two previous stages' results
			- Two futures are used here:

```
CompletableFuture<U> thenCombine
     (CompletionStage<? Extends U>
                         other,
     BiFunction<? super T,
                 ? super U,
                 ? extends V> fn)
{ ... }
```
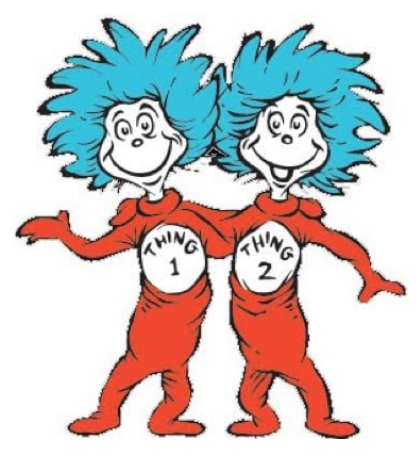

- Methods triggered by completion of both of two previous stages
	- thenCombine()
		- Applies a BiFunction action to two previous stages' results
			- Two futures are used here:
				- The future used to invoke thenCombine()
					- Not shown since it's not part of the method signature, but is implied since thenCombine() is a non-static method

**{ ... }**

 **(CompletionStage<? Extends U> other, BiFunction<? super T, ? super U, ? extends V> fn)**

**CompletableFuture<U> thenCombine**

**{ ... }**

- Methods triggered by completion of both of two previous stages
	- thenCombine()
		- Applies a BiFunction action to two previous stages' results
			- Two futures are used here:
				- The future used to invoke thenCombine()
				- The `other' future passed to thenCombine()

**CompletableFuture<U> thenCombine**

 **(CompletionStage<? Extends U>**

 **other,**

- **BiFunction<? super T,**
	- **? super U,**
	- **? extends V> fn)**

- Methods triggered by completion of both of two previous stages
	- thenCombine()
		- Applies a BiFunction action to two previous stages' results
		- Returns a future containing the result of the action

```
CompletableFuture<U> thenCombine
   (CompletionStage<? Extends U>
                       other,
    BiFunction<? super T,
                ? super U,
                ? extends V> fn)
{ ... }
```
- Methods triggered by completion of both of two previous stages
	- thenCombine()
		- Applies a BiFunction action to two previous stages' results
		- Returns a future containing the result of the action

**CompletableFuture<U> thenCombine (CompletionStage<? Extends U> other, BiFunction<? super T, ? super U, ? extends V> fn) { ... }**

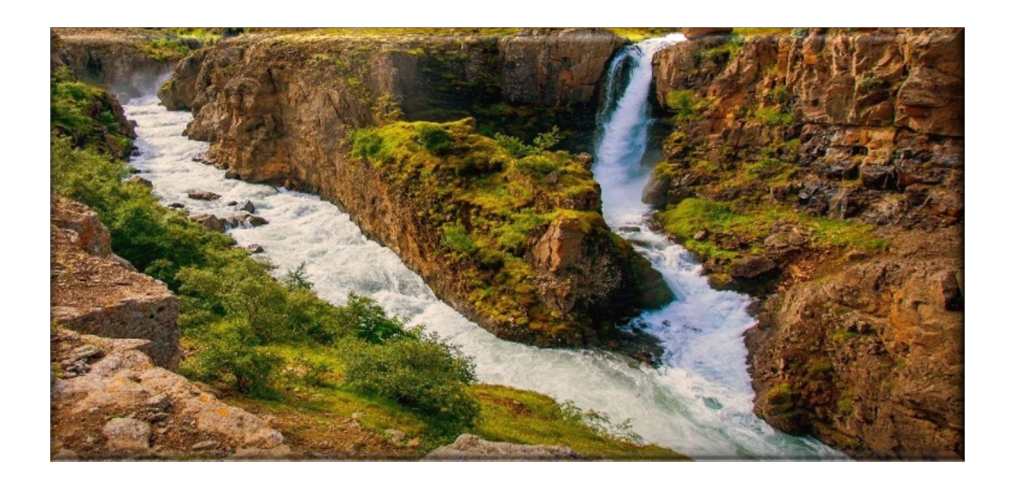

**11** thenCombine() essentially performs a simple "reduction"

- Methods triggered by completion of both of two previous stages
	- thenCombine()
		- Applies a BiFunction action to two previous stages' results
		- Returns a future containing the result of the action
		- Used to "join" two paths of asynchronous execution

CompletableFuture<BF> comp  **CompletableFuture .supplyAsync(() -> /\* multiply two BFs. \*/);**

CompletableFuture<BF> comp  **CompletableFuture .supplyAsync(() -> /\* divide two BFs. \*/);**

#### **compF1**

 **.thenCombine(compF2,**

**BigFraction** 

.thenAccept(System.out::

See github.com/douglascraigschmidt/LiveLessons/tree/master/Jav

- Methods triggered by completion of both of two previous stages
	- thenCombine()
		- Applies a BiFunction action to two previous stages' results
		- Returns a future containing the result of the action
		- Used to "join" two paths of asynchronous execution

Asynchronously multiple & divide two big fractions **CompletableFuture<BF> compF1 = CompletableFuture .supplyAsync(() -> /\* multiply two BFs. \*/);**

**CompletableFuture<BF> compF2 = CompletableFuture .supplyAsync(() -> /\* divide two BFs. \*/);**

```
compF1
   .thenCombine(compF2,
                 BigFraction::add)
```
 **.thenAccept(System.out::println);**

- Methods triggered by completion of both of two previous stages
	- thenCombine()
		- Applies a BiFunction action to two previous stages' results
		- Returns a future containing the result of the action
		- Used to "join" two paths of asynchronous execution

thenCombine()'s action is triggered only after its two associated futures complete **CompletableFuture<BF> compF1 = CompletableFuture .supplyAsync(() -> /\* multiply two BFs. \*/);**

**CompletableFuture<BF> compF2 = CompletableFuture .supplyAsync(() -> /\* divide two BFs. \*/);**

```
compF1
   .thenCombine(compF2,
```
 **BigFraction::add)**

 **.thenAccept(System.out::println);**

- Methods triggered by completion of both of two previous stages
	- thenCombine()
		- Applies a BiFunction action to two previous stages' results
		- Returns a future containing the result of the action
		- Used to "join" two paths of asynchronous execution

thenCombineAsync() can be used if a long-duration BiFunction is applied

CompletableFuture<BF> comp  **CompletableFuture .supplyAsync(() -> /\* multiply two BFs. \*/);**

CompletableFuture<BF> comp  **CompletableFuture .supplyAsync(() -> /\* divide two BFs. \*/);**

#### **compF1**

 **.thenCombineAsync(compF2, aLongDurationBiFunction)**

.thenAccept(System.out::

<mark>15<del>ee</del> docs.oracle.com/javase/8/docs/api/java/util/concurrent/CompletableFuture.html#then</mark>

- Methods triggered by completion of both of two previous stages
	- thenCombine()
		- Applies a BiFunction action to two previous stages' results
		- Returns a future containing the result of the action
		- Used to "join" two paths of asynchronous execution

**CompletableFuture<BF> compF1 = CompletableFuture .supplyAsync(() -> /\* multiply two BFs. \*/);**

**CompletableFuture<BF> compF2 = CompletableFuture .supplyAsync(() -> /\* divide two BFs. \*/);**

```
compF1
```
 **.thenCombine(compF2,**

 **BigFraction::add)**

 **.thenAccept(System.out::println);**

Print out the results

End of Advanced Java CompletableFuture Features: Two Stage Completion Methods (Part 1)